https://www.100test.com/kao\_ti2020/646/2021\_2022\_Access\_E6\_9 5\_B0\_E6\_c97\_646453.htm 1.在"文件"菜单上,单击"打开"

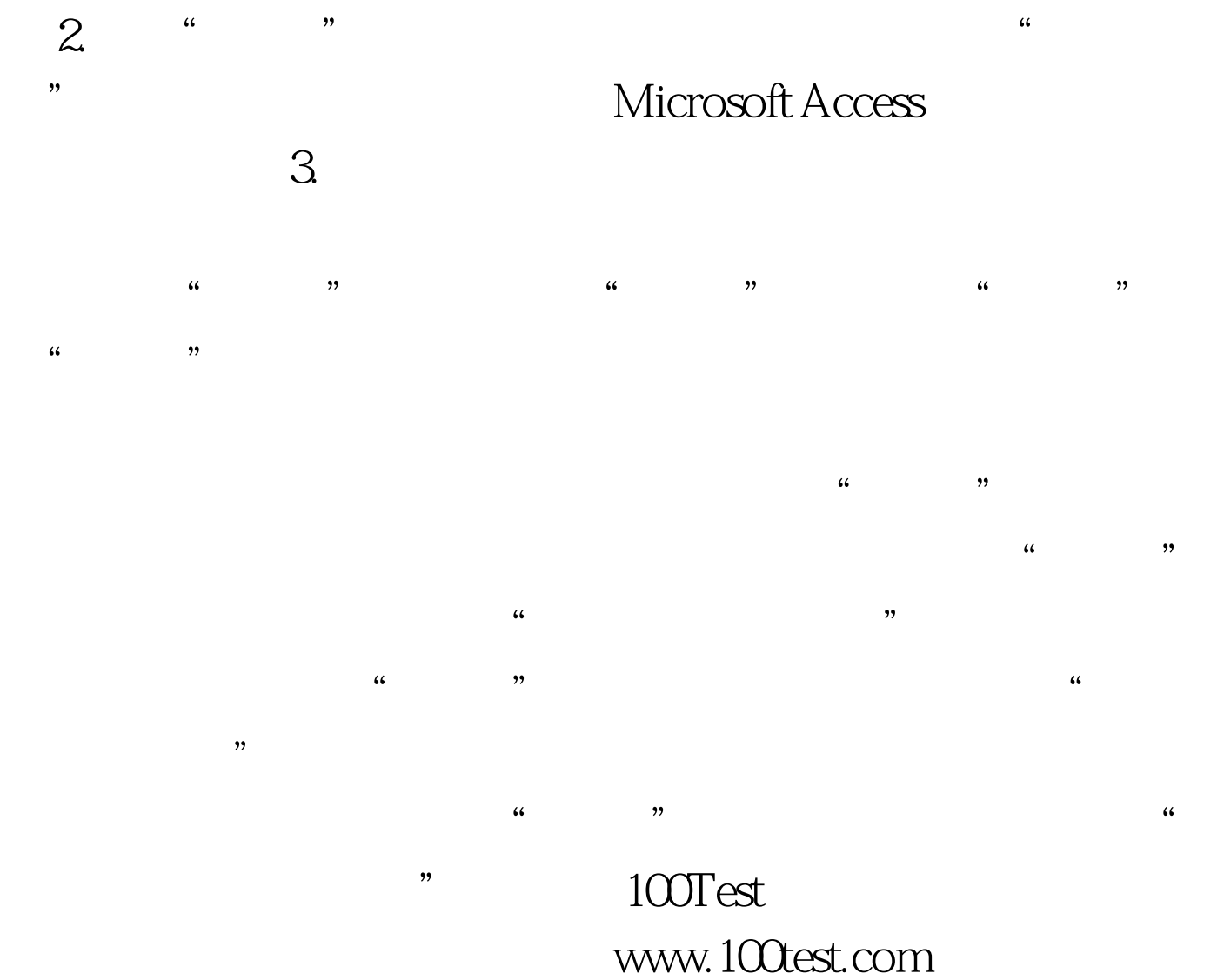